#### Page **1** of **10**

# Guide to Online Application Portal (OAP) registration and payment (individual application)

# Important notes before using this guide.

1. There are two separate processes before payment can be made.

You will have to apply for the course first. After your application, the course co-ordinator will go into the OAP system to review your application and offer the course to you. Thereafter, you will receive an email to make payment. It takes about a day for the course co-ordinator to review your application and for the system to generate a notification email to you for payment.

## **Application Process**

Click here to access NUS OAP registration and payment link.

You will see this page

### Step 1.

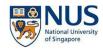

Welcome to NUS Online Application Portal!

This is property of NUS and for authorised users only. You should only be accessing or using this system if you have a legitimate need to do so. Users of this system will have using this system expressly consents to such monitoring and you are advised that is such monitoring discloses to us activity that we consider to criminal or a misuse of our IT : action against you as may be warranted in the circumstances.

| Please identify yourself: I an<br><b>Do you have question</b><br>NUS Alumnus (no R&G voucher)<br>NUS Alumnus (with R&G voucher)<br>NUS Trainees (with SGUnited Traineeship youchers)<br>Member of the Public<br>Corporate Sponsored Staff<br>NUS E&A Staff<br>Exchange/ Non-Exchange Student | For Individuals, please select<br>Member of the Public. |
|----------------------------------------------------------------------------------------------------|---------------------------------------------------------|
| Step 2.                                                                                                    |                                                         |

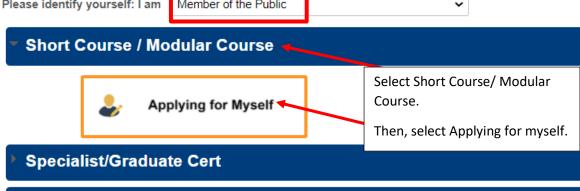

| Ste  | p  | 3.  |
|------|----|-----|
| 0.00 | Γ. | ••• |

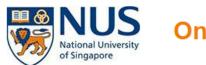

# **Online Application Portal**

# Welcome to NUS Online Application Portal!

#### Click here for Instructions.

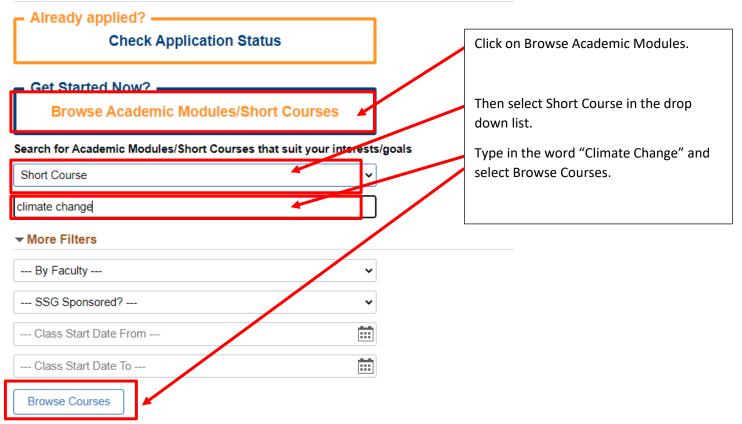

#### Step 4.

- 1. Please do not select checkout until you have selected 'Add to Cart'.
- 2. You may wish to click on the 'Details' button to check out the various categories of SSG funding available. Do note that when you click on the 'Details' page, it will bring you to another web page. You will need to look out for a square button on the top right hand corner to come back to this page. The *arrow* does not work, in fact, it will bring you to the login page and you have to start all over again.

| Browse Courses  | Checkout 👾                    |            | SSG funding details                                                 |         |                     | 1. Sele          | ct 'Add to Cart' |
|-----------------|-------------------------------|------------|---------------------------------------------------------------------|---------|---------------------|------------------|------------------|
| Course Category | Faculty/ Department / Unit    | SSG Funded | Modules/ Courses                                                    | Details | Registration Status | Class Start Date | Add to part      |
| hort Course     | Ctr Governance&Sustainability | SSG        | Climate Change for Organisation Management (Synchronous e-learning) |         | Open                | 08-OCT-2021      | Add to Cart 🦖    |
|                 | uestions or need assistan     |            | ication Portal. Click HERE for the User Guide.                      |         | •                   |                  |                  |
|                 | 2. Select 'Chec               | k ouť ar   | d it will bring you to login page to conti                          | inue v  | vith the app        | lication pro     | ocess.           |

#### Page **3** of **10**

#### For your information: 'Details' page and the back to previous page button

| Return to Browse Courses      |                       |                     |              |                 |             |                 |
|-------------------------------|-----------------------|---------------------|--------------|-----------------|-------------|-----------------|
|                               | Full Programme<br>Fee | SSG Grant<br>Amount | Nett Progran | This is the bac | k to previo | ous page button |
| 01-Singaporean ETS            | 850.00                | 595.00              | 255.0        | 00              | 17.85       | 272.85          |
| 03-Singaporean age>=40 (MCES) | 850.00                | 595.00              | 255.0        | 00              | 17.85       | 272.85          |
| 04-Singaporean age <40        | 850.00                | 595.00              | 255.0        | 00              | 17.85       | 272.85          |

### Step 5.

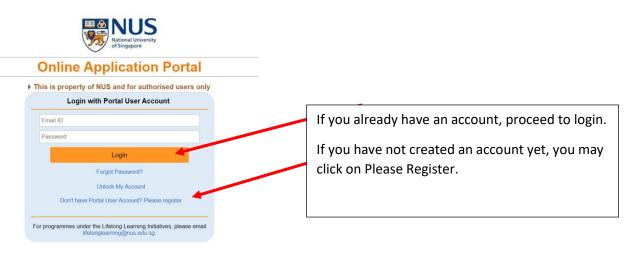

Step 5a. For applicants who have a Portal User Account, key in yur login details and it will bring you to this page. Go to step 6 next.

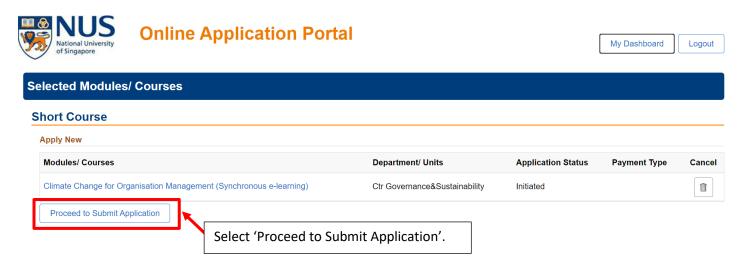

#### Page 4 of 10

#### Step 5b.

If you are a new user, by selecting 'Don't have a Portal User Account? Please register', it will bring you to a registration page, see below. After completing the details, it will bring you to the next page (see right box)

#### Complete the details Selected Modules/ Courses > This is property of NUS and for authorised users only Short Course Register New User Account Application Number : L000013225 It is critical that you provide accurate information when registering your Account as it will be used for verification against your NUS records. Department/ Units Application Status Modules/ Courses Payment Ctr Governance&Sustainability Climate Change for Orga ion Management (Synchronous e-learning) Draft Self-Spons Continue Application Confirm Email 1D --Select Residency Status-~ -Select NID Type-"Last 4 characters of your National ID (NRIC/FIN or O . Select 'Continue Application'. 0

#### Step 6.

es under the Lifelong Learning Initiatives, ple lifelonglearning@nus.edu.sg.

| Application Number | : L000013670                                                         |                                             |                                  | - 5890 808 FTC                                                                                | ceeu |
|--------------------|----------------------------------------------------------------------|---------------------------------------------|----------------------------------|-----------------------------------------------------------------------------------------------|------|
| Course Requireme   | nts/Checklist<br>e true and accurate information to th<br>questions. | e best of my knowledge. I understand that a | In inaccurately completed applic | cation or failure to provide relevant information/document may render my application invalid. | -    |
| *Sponsorship Type  | Self-Sponsored                                                       | ×                                           |                                  | Remember to click Yes.                                                                        |      |
| *Employment Status | 01 - Employed                                                        | ~                                           |                                  | Kentember to chek res.                                                                        |      |
| *Employer          | Others                                                               | Q                                           |                                  | You will need to fill up your employment details on                                           |      |
| *Name of Employer  | Type name of company                                                 |                                             |                                  |                                                                                               |      |
| *Employment Type   | 4 - Full Time                                                        | ~                                           |                                  | this page.                                                                                    |      |
| *Industry Type     | Education                                                            | ~                                           |                                  |                                                                                               |      |
| *Organisation Type | Non-Profit Org./NGO                                                  | ~                                           |                                  |                                                                                               |      |
| *Job Title         | type job title                                                       |                                             |                                  |                                                                                               |      |

#### Step 7.

| Required Documents                                                                                                    | equired Documents          |                          |   |      |   |  |  |  |  |
|----------------------------------------------------------------------------------------------------|----------------------------|--------------------------|---|------|---|--|--|--|--|
| nportant: Please submit all supporting documents eg. prior qualification, transcript, etc. Failure to do so will render your application to be invalid. Documents indicated as "Mandatory" must be uploaded.          |                            |                          |   |      |   |  |  |  |  |
| To ensure successful uploading, please ensure that each file - Size does not exceed 1 MB, - Isin JPG, JPEG, TIF, PNG or PDF format, and - Names does not contain special characters such as $1/*$ : " <> ? and does n | Size does not exceed 1 MB; |                          |   |      |   |  |  |  |  |
| Document Name                                                                                                    | Document Type              | File Name                |   |      |   |  |  |  |  |
| NRIC/FIN/Passport (Front)                                                                                                    | Mandatory                  | L000013670_N_Borneo.jpg  | + | View | - |  |  |  |  |
| NRIC/FIN/Passport (Back)                                                                                                    | Mandatory                  | L000013670_N2_Borneo.jpg | + | View | - |  |  |  |  |
| SkillsFuture Credit                                                                                                    | Optional                   |                          | + | View | - |  |  |  |  |
| 1                                                                                                    |                            |                          |   |      |   |  |  |  |  |

Uploading of Front and Back NRIC is mandatory for SSG funded courses.

Upload of Skills Future Credit screenshot is not needed at this stage. You will be asked to upload the screenshot only during payment stage.

#### Page **5** of **10**

#### Step 8. Please complete this 'Personal Particulars' section

| Personal Particula      | re                     |                      |   |
|-------------------------|------------------------|----------------------|---|
| *National ID Type       | NRIC                   |                      |   |
| *NRIC/FIN/ Passport No  | ****                   |                      |   |
|                         | No Display full *NR    | IC/FIN/ Passport No. |   |
| *Date of Birth          | 01/08/1988             |                      |   |
| *Gender                 |                        | ~                    |   |
| *Name Prefix            |                        | ~                    |   |
| *First & Middle Names   |                        |                      |   |
| *Last Name              |                        |                      |   |
| Certificate Name Format | Last Name - First Name |                      | ~ |

#### Step 9. Please complete this 'Other Details and Declarations' section

| C            | ourse Requirements/ Checklist                                                                                                    | 2<br>Personal Particulars                                                                                                    | Other Details & Declarations                                                                                                    | Confirmation Previous Save and Pre                                                                                   |
|--------------|----------------------------------------------------------------------------------------------------|----------------------------------------------------------------------------------------------------|----------------------------------------------------------------------------------------------------|----------------------------------------------------------------------------------------------------|
|              | lumber : L000013829<br>& Declarations                                                                                                    |                                                                                                    |                                                                                                    |                                                                                                    |
| Declarations | s                                                                                                    |                                                                                                    |                                                                                                    |                                                                                                    |
| 🗆 Yes 🗆 No   | * Have you ever been convicted of an offence by a                                                                                                    | court of law or military court (court martial) in any country or a                                                                                                    | re there any court proceedings pending against you anywhere in respect of any offe                                                                                                    | ence?                                                                                                    |
| Yes O No     | * Are you currently, or have you ever been, charge                                                                                                    | d with or subject to disciplinary action for any type of miscondu                                                                                                    | ct, scholastic or otherwise, at any educational institution?                                                                                                    |                                                                                                    |
| Yes O No     | * Are you currently, or have you ever been, under                                                                                                    | investigation or subject to inquiry of any misconduct, scholastic                                                                                                    | or otherwise, at any educational institution?                                                                                                    |                                                                                                    |
| No           | application invalid and NUS may at its discretion                                                                                                    | me in connection with this application is true, accurate and<br>withdraw any offer of acceptance made to me on the basis o<br>information given by me from or with any source (such as Minis) | complete. I understand that any inaccurate, incomplete or false information given<br>I such information or, if already admitted, I may be liable to disciplinary action, w<br>try of Education), as it deems appropriate. | or any omission of information required shall render this<br>which may result in my expulsion from NUS. And I hereby |
| No           | <ul> <li>I have insufficient funds in my SkillsFuture Cre</li> </ul>                                                                                                    | vailing Goods & Services Tax (GST), if any) arising from the fol<br>dit accounts.<br>t of (a) my attendance falling below 75% for the course, (b) not                                         | lowing circumstances:<br>passing all associated assessments, and/or (c) withdrawing from the course.                                                                                                    |                                                                                                    |
| No           | * I have read, understood and accepted the followi<br>• NUS Personal Data Notice for Course Parti<br>• NUS Risk Acknowledgement and Consent<br>• NUS Do Not Call Policy<br>• NUS Coel of Student Conduct<br>• NUS Student Confidentially Agreement<br>• NUS Acceptable Use Policy for TT Resource<br>Please click here for the guidelines for the Acc | ipants<br>Form                                                                                                    |                                                                                                    |                                                                                                    |

#### Step 10. Please complete the 'Programme Consent' form.

| mease click nere for the guidelines for the Acceptable Use Policy.                                                                                                    |                                                                                                |                                                                                                    |
|----------------------------------------------------------------------------------------------------|------------------------------------------------------------------------------------------------|----------------------------------------------------------------------------------------------------|
| rogramme Consent Form                                                                                                    |                                                                                                |                                                                                                    |
| A. Collection, Use & Disclosure of Personal Data                                                                                                    |                                                                                                |                                                                                                    |
| At the National University of Singapore, your personal data will be used for the purposes of (a) Manag<br>NUS's relationship with you.                                                                                                    | ing and administering programmes, examinations, certification; (b) conducting any program      | me-related surveys or surveys required by the funding agencies; and (c) managi                                                                               |
| Where applicable, your personal data may include your (a) Legal Name (b) NRIC/FIN/Passport Numb<br>disclosed to relevant organisations that necessarily require your personal data, such as NUS's program<br>time the purpose for your personal data and any other legal or businese purpose are no longer served if | nme partners and third party service providers, certification awarding bodies, examination age | Name (h) Salary Range (i) Contact Numbers and (j) Email Address. They may tencies and funding agencies. Your personal data will be retained by NUS until sur |
| I understand and agree for NUS to collect, use and disclose my personal data for the purposes describ                                                                                                    | ed.                                                                                            |                                                                                                    |
| B. Recording and Use of Image/Video                                                                                                    |                                                                                                |                                                                                                    |
| NUS (whether by its staff or third party photographers or videographers) may take photographs and vid                                                                                                    | leos during the programme run for publicity purposes (including but not limited to use in NUS) | 's publicity and communications materials).                                                                                                    |
| Please indicate your consent for the recording and use or your image for the purposes described:                                                                                                    |                                                                                                |                                                                                                    |
| O Yes, I consent                                                                                                    |                                                                                                |                                                                                                    |
| <ul> <li>No, I don't consent</li> </ul>                                                                                                    | Diagona review the details                                                                     |                                                                                                    |
| C. Receipt of Publicity Materials                                                                                                    | Please review the details                                                                      |                                                                                                    |
| NUS would like to inform you of its programmes and events which may be of interest to you by sending                                                                                                    | hafana salastina                                                                               |                                                                                                    |
| Please indicate your consent to receive marketing and promotional materials from NUS:                                                                                                    | before selecting                                                                               |                                                                                                    |
|                                                                                                    | Save and Proceed                                                                               |                                                                                                    |
| Yes, please send me publicity information     No, do not send me any publicity information                                                                                                    |                                                                                                |                                                                                                    |

#### Step 11 is the last step for the application process.

| Se | lected Modules/ Course             | 5                                     |                               |                    |                |
|----|------------------------------------|---------------------------------------|-------------------------------|--------------------|----------------|
| SI | nort Course                        |                                       |                               |                    |                |
| 1  | Application Number : L000013679    |                                       |                               |                    |                |
|    | Modules/ Courses                   |                                       | Department/ Units             | Application Status | Payment Type   |
|    | Climate Change for Organisation Ma | nagement (Synchronous e-learning)     | Ctr Governance&Sustainability | Submitted          | Self-Sponsored |
| ĺ  | View Application                   | Please check that your application ha | as been submitted             |                    |                |

#### Note:

The course co-ordinator has to go into the OAP system to review, approve and offer the course to you. An email notification will be sent to you once that is done. However, if you do not receive an email notification, you may also go into the <u>OAP system</u> to check your application status.

It takes about a day to two for the course to be reviewed, offered and an email notification sent to you.

# **Payment Process**

1. You will need to wait for the course coordinator to approve the course before an offer email is sent to you.

This is how the notification email looks like. Please ignore the 8 Oct payment deadline as it's auto-generated by the system. We need you to make payment by Thurs, 30 Sept 2021.

| Application N                       | o Course Details            |                                                                                                    | Course Status |
|-------------------------------------|-----------------------------|----------------------------------------------------------------------------------------------------|---------------|
|                                     | Course ID                   | : BIZ-CCOM -E                                                                                                    |               |
| L000013829                          | Course Title                | : Climate Change for Organisation Management (Synchronous e-learning)                                                    | 0             |
|                                     | Department/ Units           | : Ctr Governance&Sustainability                                                                                          | Successful    |
|                                     | Course Commencement         | t Date : 08/10/2021 TO 08/10/2021                                                                                        |               |
| f you are offere                    | d a course, please login at | the NUS Online Application Portal to submit your response by Oct 08,2021.                                                |               |
|                                     |                             | the NUS Online Application Portal to submit your response by Oct 08,2021.<br>until payment is received and acknowledged. |               |
| Please note tha                     | t your place is not secured |                                                                                                    |               |
| Please note tha                     | t your place is not secured | until payment is received and acknowledged.                                                                              |               |
| Please note tha<br>Please do not re | t your place is not secured | until payment is received and acknowledged.                                                                              |               |

2. When you received this email, please proceed to make payment through this <u>OAP link</u>. Please go to next page for further instructions

#### Page **7** of **10**

Step 1. After logging in, you will see a page with the respectice courses.

| elected Modules/ Courses                                                                    |                               |                    |                |          |  |  |  |  |
|---------------------------------------------------------------------------------------------|-------------------------------|--------------------|----------------|----------|--|--|--|--|
| Short Course                                                                                |                               |                    |                |          |  |  |  |  |
| Application Number : L000013829                                                             |                               |                    |                |          |  |  |  |  |
| Modules/ Courses                                                                            | Department/ Units             | Application Status | Payment Type   | Accept?  |  |  |  |  |
| Climate Change for Organisation Management (Synchronous e-learning)                         | Ctr Governance&Sustainability | Successful         | Self-Sponsored | Accept 🗸 |  |  |  |  |
| <ol> <li>Select 'Accept' next to the cours</li> <li>Select 'Proceed to Confirm'.</li> </ol> | e you wish to apply.          |                    |                |          |  |  |  |  |

**Step 2a.** If you **are not** using Skills Future Credit, please follow these steps. Go to step 2b if you are using Skills Future Credit deductions on page 8.

| Acceptance Of Offer/ Make Payment                                              |               |                                                      |
|--------------------------------------------------------------------------------|---------------|------------------------------------------------------|
| Application Number : L000013829 -                                              |               |                                                      |
| Climate Change for Organisation Manag                                          | gement (S     | ynchronous e-learning)                               |
| Short Course ID/ Title                                                         | learning)     | E : Climate Change for<br>Ianagement (Synchronous e- |
| Course Fee                                                                     | : 850.00      |                                                      |
| Less WSG Funding                                                               | :-595.00      |                                                      |
| Add 7% GST on Nett Course Fee                                                  | : 17.85       |                                                      |
| Less Payment under Skills Future Credit                                        | : 0.00        |                                                      |
| Less Payment under Post-Secondary Education Account                            | : 0.00        |                                                      |
| Less Mid-Career Enhanced Subsidy                                               | : -170.00     |                                                      |
| Nett Course Fee Payable Incl.GST                                               | : 102.85      | There is an option to check and download             |
| No Use SkillsFuture Credit (SF) for the Nett Co                                | urse Fee Paym | 'Preliminary Bill'                                   |
| Yes * I hereby declare that I have read, understo                              | od and accept | the fol                                              |
| Total Nett Fee Payable<br>Preliminary Bill Accept offer<br>Return to Main Page | : 102.85      |                                                      |

#### Payment Method

This is a list of different ways you can pay for your selections. To proceed, please select the following. Please note that payment should be completed within 15 minutes.

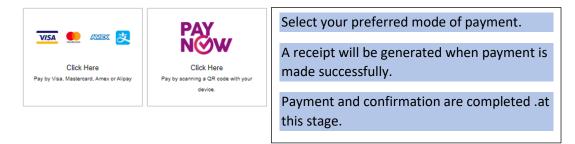

Step 2b. For payment using Skills Future Credit.

Download the 'Preliminary Bill' from the OAP system and save the document.

| pplication Number : L000013829 -                                                 |                                                                                            |  |
|----------------------------------------------------------------------------------|--------------------------------------------------------------------------------------------|--|
| Climate Change for Organisation Manag                                            | gement (Synchronous e-learning)                                                            |  |
| Short Course ID/ Title                                                           | : BIZ-CCOM -E : Climate Change for<br>Organisation Management (Synchronous e-<br>learning) |  |
| Course Fee                                                                       | : 850.00                                                                                   |  |
| Less WSG Funding                                                                 | : -595.00                                                                                  |  |
| Add 7% GST on Nett Course Fee                                                    | : 17.85                                                                                    |  |
| Less Payment under Skills Future Credit                                          | : -2.00                                                                                    |  |
| Less Payment under Post-Secondary Education Account                              | : 0.00                                                                                     |  |
| ess Mid-Career Enhanced Subsidy                                                  | : -170.00                                                                                  |  |
| Nett Course Fee Payable Incl.GST                                                 | : 100.85                                                                                   |  |
| Yes Use SkillsFuture Credit (SF) for the Nett Con<br>SkillsFuture Credit Details | urse Fee Payment. Please check your SFC balance here before entering the SFC Amount.       |  |
| *Amount to use from SFC (S\$)                                                    | 2.00                                                                                       |  |
| Attachment File Name : L000013829_S_ACGS_te                                      | ender.png                                                                                  |  |
| - View -                                                                         |                                                                                            |  |
| Yes * I hereby declare that I have read, understo                                | od and accepted the following Terms and Conditions.                                        |  |
| tal Nett Fee Payable                                                             | 100.85                                                                                     |  |
|                                                                                  |                                                                                            |  |

Step 2c. Go to 'Skills Future Credit' portal through this link: Skills Future Credit Link for 'Climate Change' programme.

a. Click login to select the options for signing in

| me > Courses > Course Detail                                          |                | 1000    |            | (Over 3 months)      | A-                |
|-----------------------------------------------------------------------|----------------|---------|------------|----------------------|-------------------|
| 100-                                                                  | 20-            |         |            | Read more from train | ning partner webs |
| limate Change for Orga<br>Synchronous e-learning                      |                | anageme | ent        | COURSE CONT          | ACT PERSON        |
| S-2021006448                                                          |                |         |            |                      |                   |
| SkillsFuture Credit                                                   |                |         |            | Mr JASMAN TAN WE     |                   |
| TIONAL UNIVERSITY OF SINGAPORE<br>N/Foreign Entity Number: 200604346E |                |         |            | slebox29@nus.edu.    | sg                |
| l Fee ()                                                              |                |         | <u>+</u> * | Submit Enquiry O     | r Interest        |
| 850.00                                                                | b. Select this |         | 1          |                      |                   |

### Page **9** of **10**

Step 3. This is a very long page, you will need to scroll down to select and enter multiple details.

| Myskillsfuture                                                                                                    | Courses Programmes Digital Services Resources 🌲 💽 THOI GEK LENG 🗸                                                                                                    |
|----------------------------------------------------------------------------------------------------|----------------------------------------------------------------------------------------------------|
| Home > SkillsFuture Credit > Submit a Claim                                                                                                    | A- A+                                                                                                    |
| Account Details                                                                                                    | BEFORE YOU BEGIN Guide and tips                                                                                                    |
| Initial Available Credits \$1,000.00                                                                                                    |                                                                                                    |
| -                                                                                                    | 1 course(s) found                                                                                                    |
| Available Career \$500.00<br>Transition Credit                                                                                                    | 0 Selected Course                                                                                                    |
| ~                                                                                                    | Climate Change for Organisation Management (Synchronous e-learning)<br>Course code: TGS-2021006448                                                                                                    |
| Select the course date \$0.00                                                                                                    | Training Provider: NATIONAL UNIVERSITY OF SINGAPORE                                                                                                    |
| Select the course date \$0.00<br>Scroll down the page to                                                                                                    | OD → Course Support Period(s):                                                                                                    |
| enter more details                                                                                                    | 06/07/2021 to 30/06/2024                                                                                                    |
|                                                                                                    |                                                                                                    |
|                                                                                                    | Load More                                                                                                    |
|                                                                                                    | Enter course start date *                                                                                                    |
|                                                                                                    |                                                                                                    |
|                                                                                                    | 08/10/2021                                                                                                    |
|                                                                                                    |                                                                                                    |
|                                                                                                    |                                                                                                    |
| BEFORE YOU BEGIN                                                                                                    | Guide and tips 🗸 🗸                                                                                                    |
|                                                                                                    |                                                                                                    |
|                                                                                                    | 2                                                                                                    |
| Please submit the nett                                                                                                    | fee (after deducting any subsidies/grants).                                                                                                    |
|                                                                                                    | ice (alter accadeling ally capelaleo, granto).                                                                                                    |
|                                                                                                    |                                                                                                    |
| Under <b>'Amount of Credi</b><br>would like to claim.                                                                                                    | <b>it to claim'</b> , please submit the SkillsFuture Credit amount you                                                                                                    |
| would like to claim.                                                                                                    | <b>it to claim'</b> , please submit the SkillsFuture Credit amount you                                                                                                    |
| would like to claim.<br>Fee Payable By You (Includ                                                                                                    | it to claim' , please submit the SkillsFuture Credit amount you ding GST) Amount Of Credit To Claim                                                                                                    |
| would like to claim.                                                                                                    | <b>it to claim'</b> , please submit the SkillsFuture Credit amount you                                                                                                    |
| would like to claim.<br>Fee Payable By You (Includ                                                                                                    | it to claim', please submit the SkillsFuture Credit amount you<br>ding GST) Amount Of Credit To Claim<br>S\$<br>and include the total Please enter a claim amount equal or lesse than                                                                                                    |
| would like to claim.<br>Fee Payable By You (Includ<br>S\$<br>Dease refer to your invoice<br>fees for components (a) to (                                                                                                    | it to claim', please submit the SkillsFuture Credit amount you<br>ding GST) Amount Of Credit To Claim<br>stand include the total<br>for and include the total<br>for please enter a claim amount equal or lesser than<br>the amount entered in 'Fee Payable By You'.                                                                                                    |
| would like to claim.<br>Fee Payable By You (Includ                                                                                                    | it to claim', please submit the SkillsFuture Credit amount you<br>ding GST) Amount Of Credit To Claim<br>s\$<br>and include the total<br>(d) specified above Please enter a claim amount equal or lesser than<br>the amount entered in 'Fee Payable By You'<br>course fee after SSG deduction Enter the amount you wish                                                                                                    |
| would like to claim.<br>Fee Payable By You (Includ<br>\$                                                                                                    | it to claim', please submit the SkillsFuture Credit amount you<br>ding GST) Amount Of Credit To Claim<br>stand include the total<br>(d) specified above Please enter a claim amount equal or lesser than<br>the amount entered in 'Fee Payable By You'<br>course fee after SSG deduction<br>Enter the amount you wish the amount you wish the amou |
| would like to claim.<br>Fee Payable By You (Includ<br>S\$<br>Dease refer to your invoice<br>fees for components (a) to (<br>Please key in the outstanding of<br>Optoad Supporting Docum<br>Please submit official invo                                                                                       | it to claim', please submit the SkillsFuture Credit amount you<br>ding GST) Amount Of Credit To Claim<br>s\$<br>and include the total<br>(d) specified above<br>course fee after SSG deduction<br>the amount entered in 'Fee Payable By You!<br>Enter the amount you wish<br>bices/ receipts as supporting documents.                                                                                                    |
| would like to claim.<br>Fee Payable By You (Includ<br>\$<br>Dease refer to your invoice<br>fees for components (a) to (<br>Please key in the outstanding of<br>Uptoad Supporting Docum<br>Please submit official invo<br>Where payment details are                                                           | it to claim', please submit the SkillsFuture Credit amount you<br>ding GST) Amount Of Credit To Claim<br>stand include the total<br>(d) specified above Please enter a claim amount equal or lesser than<br>the amount entered in 'Fee Payable By You'<br>course fee after SSG deduction<br>Enter the amount you wish the amount you wish the amou |
| would like to claim.<br>Fee Payable By You (Includ<br>\$<br>Dease refer to your invoice<br>fees for components (a) to (<br>Please key in the outstanding of<br>Uptoad Supporting Docum<br>Please submit official invo<br>Where payment details are                                                           | it to claim', please submit the SkillsFuture Credit amount you<br>ding GST) Amount Of Credit To Claim<br>stand include the total<br>Amount Of Credit To Claim<br>Please enter a claim amount equal or lesser than<br>the amount entered in 'Fee Payable By You'<br>Course fee after SSG deduction<br>nents<br>bices/ receipts as supporting documents.<br>re available only in a foreign currency in the invoices/ receipts,                                                                                                    |
| would like to claim.<br>Fee Payable By You (Includ<br>\$                                                                                                    | it to claim', please submit the SkillsFuture Credit amount you<br>ding GST) Amount Of Credit To Claim<br>stand include the total<br>Amount Of Credit To Claim<br>Please enter a claim amount equal or lesser than<br>the amount entered in 'Fee Payable By You'<br>Course fee after SSG deduction<br>nents<br>bices/ receipts as supporting documents.<br>re available only in a foreign currency in the invoices/ receipts,                                                                                                    |
| would like to claim.<br>Fee Payable By You (Includ<br>\$                                                                                                    | it to claim', please submit the SkillsFuture Credit amount you<br>ding GST) Amount Of Credit To Claim<br>s<br>and include the total<br>(d) specified above<br>course fee after SSG deduction<br>nents<br>bices/ receipts as supporting documents.<br>re available only in a foreign currency in the invoices/ receipts,<br>credit card or bank statement showing the Singapore Dollar                                                                                                    |
| would like to claim.<br>Fee Payable By You (Includ<br>\$                                                                                                    | it to claim', please submit the SkillsFuture Credit amount you<br>ding GST) Amount Of Credit To Claim<br>stand include the total<br>Amount Of Credit To Claim<br>Please enter a claim amount equal or lesser than<br>the amount entered in 'Fee Payable By You'<br>Course fee after SSG deduction<br>nents<br>bices/ receipts as supporting documents.<br>re available only in a foreign currency in the invoices/ receipts,                                                                                                    |
| would like to claim.<br>Fee Payable By You (Includ<br>\$                                                                                                    | it to claim', please submit the SkillsFuture Credit amount you<br>ding GST) Amount Of Credit To Claim<br>s<br>and include the total<br>(d) specified above<br>course fee after SSG deduction<br>nents<br>bices/ receipts as supporting documents.<br>re available only in a foreign currency in the invoices/ receipts,<br>credit card or bank statement showing the Singapore Dollar                                                                                                    |
| would like to claim.<br>Fee Payable By You (Include<br>\$\$<br>Dease refer to your invoice of<br>fees for components (a) to the<br>Please key in the outstanding of<br>optoad supporting bocum<br>Please submit official invo<br>Where payment details are<br>please also provide your of<br>equivalent paid | it to claim', please submit the SkillsFuture Credit amount you<br>ding GST) Amount Of Credit To Claim<br>s\$<br>and include the total<br>(1) specified above Please enter a claim amount equal or lesses than<br>the amount entered in 'Fee Payable By You'<br>Course fee after SSG deduction<br>nents<br>bices/ receipts as supporting documents.<br>re available only in a foreign currency in the invoices/ receipts,<br>credit card or bank statement showing the Singapore Dollar<br>(2) Tap to upload documents                                                                                                    |
| would like to claim.<br>Fee Payable By You (Includ<br>\$                                                                                                    | it to claim', please submit the SkillsFuture Credit amount you<br>ding GST) Amount Of Credit To Claim<br>s<br>and include the total<br>(d) specified above<br>course fee after SSG deduction<br>nents<br>bices/ receipts as supporting documents.<br>re available only in a foreign currency in the invoices/ receipts,<br>credit card or bank statement showing the Singapore Dollar                                                                                                    |
| would like to claim.<br>Fee Payable By You (Include<br>\$\$<br>Dease refer to your invoice of<br>fees for components (a) to the<br>Please key in the outstanding of<br>optoad supporting bocum<br>Please submit official invo<br>Where payment details are<br>please also provide your of<br>equivalent paid | it to claim', please submit the SkillsFuture Credit amount you<br>ding GST) Amount Of Credit To Claim<br>s\$<br>and include the total<br>(1) specified above Please enter a claim amount equal or lesses than<br>the amount entered in 'Fee Payable By You'<br>Course fee after SSG deduction<br>nents<br>bices/ receipts as supporting documents.<br>re available only in a foreign currency in the invoices/ receipts,<br>credit card or bank statement showing the Singapore Dollar<br>(2) Tap to upload documents                                                                                                    |

- 1. It should bring you to the next page, where you need to take a screenshot for the deduction. Please save it as you need to upload the screenshot on OAP system.
- 2. Please go back to <u>OAP system</u> to upload the screenshot and complete the payment process.

# OAP system -OAP system link

### Acceptance Of Offer/ Make Payment

### Application Number : L000013829 -

### Climate Change for Organisation Management (Synchronous e-learning)

| Short Course ID/ Title                              | : BIZ-CCOM -E : Climate Change for<br>Organisation Management (Synchronous e-<br>learning) | 1. | Please check that the respective amount is |
|-----------------------------------------------------|--------------------------------------------------------------------------------------------|----|--------------------------------------------|
| Course Fee                                          | : 850.00                                                                                   |    | correct.                                   |
| Less WSG Funding                                    | :-595.00                                                                                   |    |                                            |
| Add 7% GST on Nett Course Fee                       | : 17.85                                                                                    | 2. | Your Skills Future Credit                  |
| Less Payment under Skills Future Credit             | : -2.00                                                                                    |    | amount will be reflected                   |
| Less Payment under Post-Secondary Education Account | : 0.00                                                                                     |    | here as well.                              |
| Less Mid-Career Enhanced Subsidy                    | : -170.00                                                                                  |    |                                            |
| Nett Course Fee Payable Incl.GST                    | : 100.85                                                                                   |    |                                            |

Yes 🜔 Use SkillsFuture Credit (SF) for the Nett Course Fee Payment. Please check your SFC balance here before entering the SFC Amount.

### SkillsFuture Credit Details

| *Amount to use from SFC (\$\$)                    | 2.00 |                                                                |
|---------------------------------------------------|------|----------------------------------------------------------------|
| Attachment File Name : L000013829_S_ACGS_tender.p | ong  | Upload screenshot of your Skills Future Credit deduction here. |

Yes () \* I hereby declare that I have read, understood and accepted the following Terms and Conditions.

| Total Nett Fee Payab | le     |              | : 100.85                                                                                                    |
|----------------------|--------|--------------|----------------------------------------------------------------------------------------------------|
| Preliminary Bill     | Accept | offer        |                                                                                                    |
| Return to Main Page  |        | 2. 9<br>3. 7 | The 'Preliminary Bill' would reflect the amount of Skills Future Credit deduction.<br>Select Accept Offer.<br>A confirmation email will be sent to you after your payment has been reviewed<br>and accepted. |